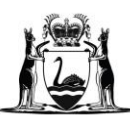

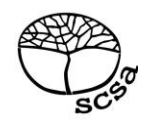

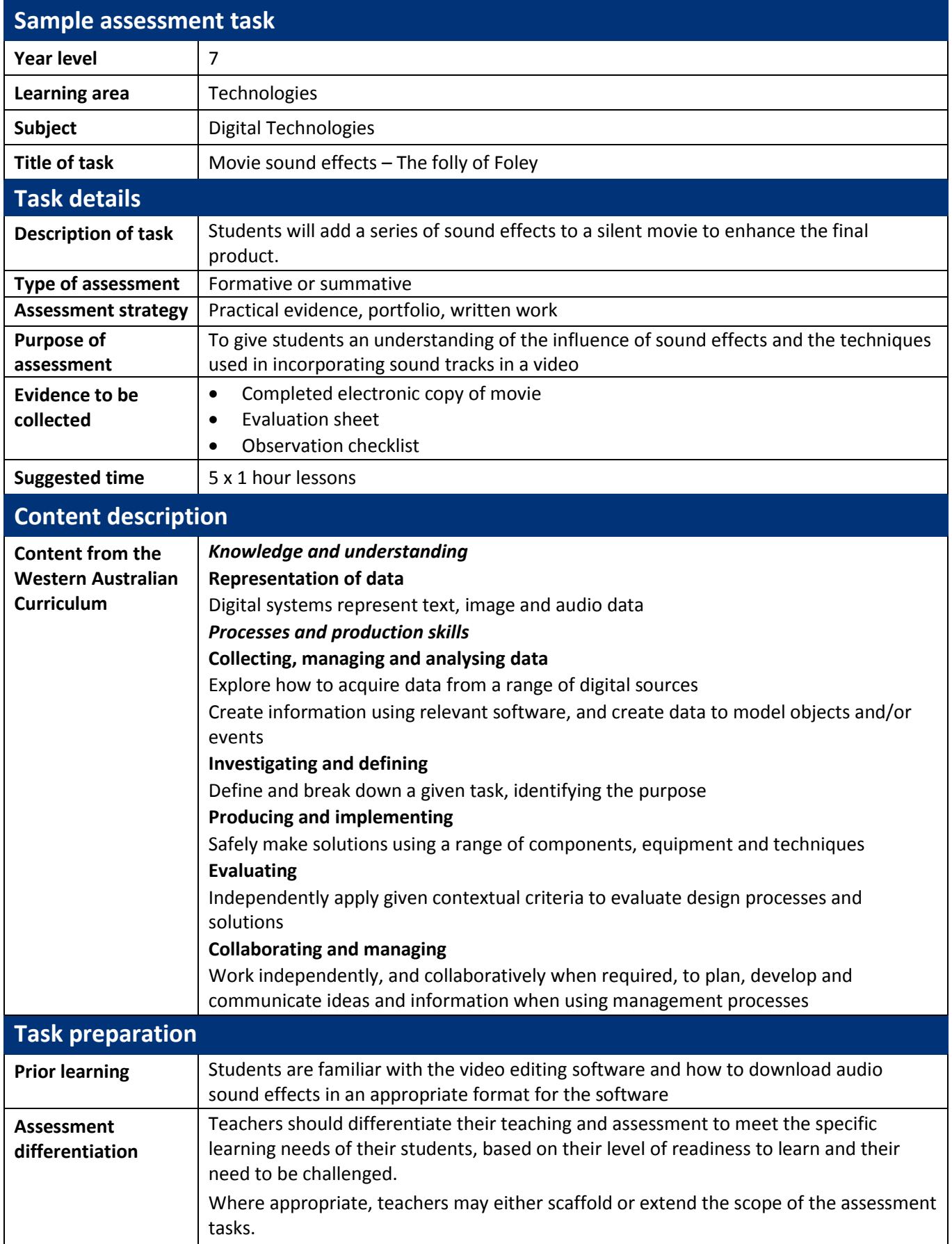

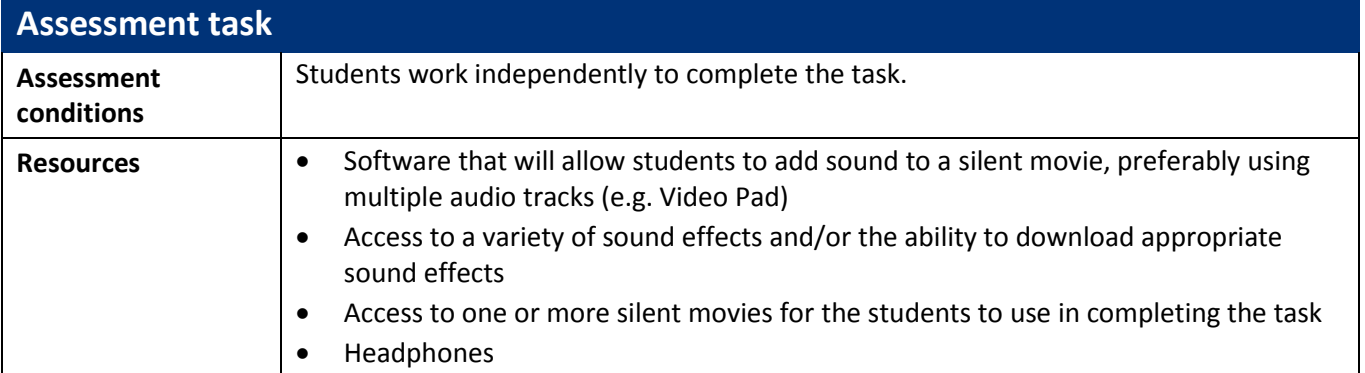

# **Instructions for teacher**

Prior to implementing the task, import several silent movie clips/trailers (or remove the sound from a movie) that are approximately 1–2 minutes in length and create a file of the clips/trailers for students to access**.**

## **Lesson 1**

- To begin the task, discuss the importance that sound plays as we watch a movie and accessibility/atmosphere/suspense/anticipation through sound/voice/tone
- In pairs or groups of three, students view the selection of silent movies provided and ask them to individually select and save the movie they wish to use to complete the task (saving their movie under an appropriate title for easy retrieval)

# **Lesson 2**

- Students watch and review their selected video and develop a plan for their sound/voice effects
- Brainstorming can be independent or collaborative
- Students use planning sheet to break video down to ensure all video content is covered and will have sound aligned
- Discuss the rules and protocols to be followed should they wish to download their own sound effects (if permitted to do so)

# **Lesson 2–5**

- Using their digital device, students record their sound effects via a website or app that enables sound recording, such as online-voice-recorder.com, Audacity, Voice Recorder.
- Once created or sourced, students save and label all sound recordings/grabs appropriately
- Editing of video with sound overlay
- Once video is finished, evaluation and self-reflection are to be completed
- Once complete, students can review each other's videos

### **Extension**

- 1. Create two sound tracks of different genres for the same movie trailer/clip, e.g. horror/children, action/romance, etc.
- 2. Evaluate how the mood of the clip is altered according to the embedded sound effects
- 3. Discuss accessibility/atmosphere/suspense/anticipation through sound

# **Worksheet/booklet for students**

Task description: Movie sound effects

Name: \_\_\_\_\_\_\_\_\_\_\_\_\_\_\_\_\_\_\_\_\_\_\_\_\_\_\_\_\_\_\_\_\_\_\_\_\_\_\_\_\_\_\_\_\_\_\_\_\_\_\_\_\_\_\_\_\_\_\_\_\_\_\_\_\_\_\_\_\_\_\_\_\_\_\_\_\_\_\_\_\_\_\_\_\_\_

*'Foley is the reproduction of everyday [sound effects](http://en.wikipedia.org/wiki/Sound_effect) that are added to film, video, and other media i[n post](http://en.wikipedia.org/wiki/Post-production)[production](http://en.wikipedia.org/wiki/Post-production) to enhance audio quality. These reproduced sounds can be anything from the swishing of clothing and footsteps to squeaky doors and breaking glass. The best Foley art is so well integrated into a [film](http://en.wikipedia.org/wiki/Film) that it goes unnoticed by th[e audience.](http://en.wikipedia.org/wiki/Audience) It helps to create a sense of reality within a scene. Without these crucial [background](http://en.wikipedia.org/wiki/Background_noise)  [noises,](http://en.wikipedia.org/wiki/Background_noise) movies feel unnaturally quiet and uncomfortable.'*

Sounds (other than the spoken word) can greatly enhance the viewer's enjoyment of a movie.

Sounds can be added to:

- build emotions of the audience
- describe the emotions of a character
- illustrate movement
- create atmosphere
- foreshadow/anticipate events to come
- highlight special events
- represent a time period

#### **Task**

Given the importance of sound to a movie, you are to select one of the silent movies provided by the teacher. Then add sound effects and/or music to enhance the final product and create a video that evokes a different theme to what it was originally.

#### **How**

Select a video from the pre-loaded 'Videos' file and transfer onto your desktop. Using (teacher-selected software), you will be creating sounds, selecting pre-loaded effects/sounds, music and/or other audio inputs to overlay onto your selected video clip.

Outline where/what audio will be overlaid onto your video, include times, the sound and projected effects. According to your design plan, using (teacher-selected software), overlay your audio onto your video.

Once complete, evaluate and self-reflect on your video.

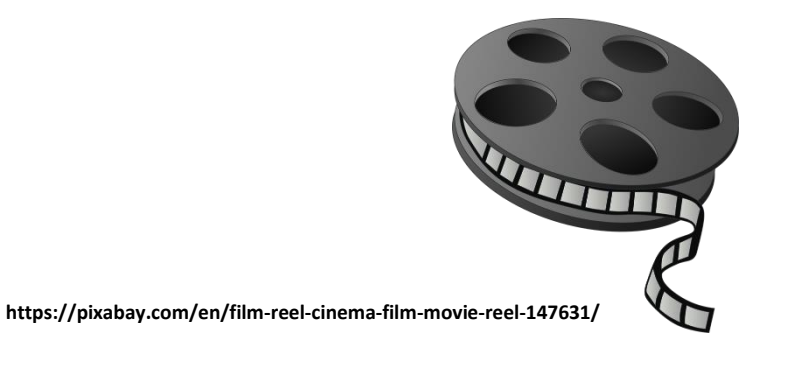

# **Trigger questions/prompts:**

What is the original video theme? What are opposite themes? Possible sound effects Voice overlay

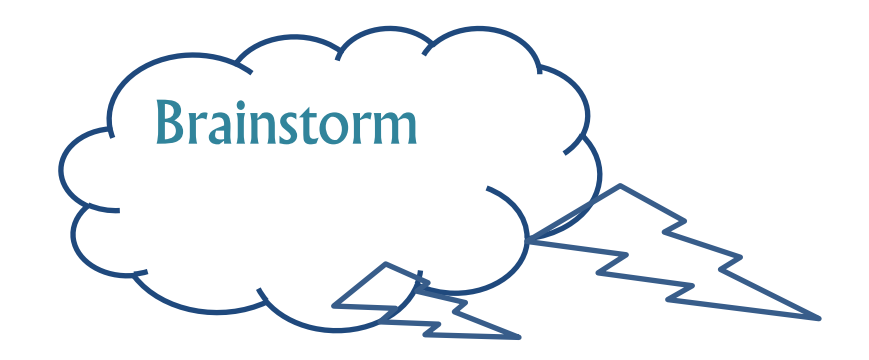

# **Planning**

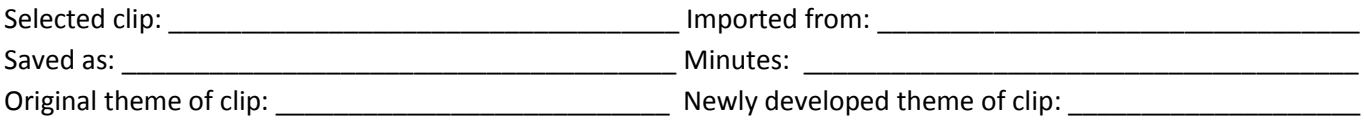

Once you have decided which silent movie you are using, watch the movie and make a list of the types of sound effects you may wish to add.

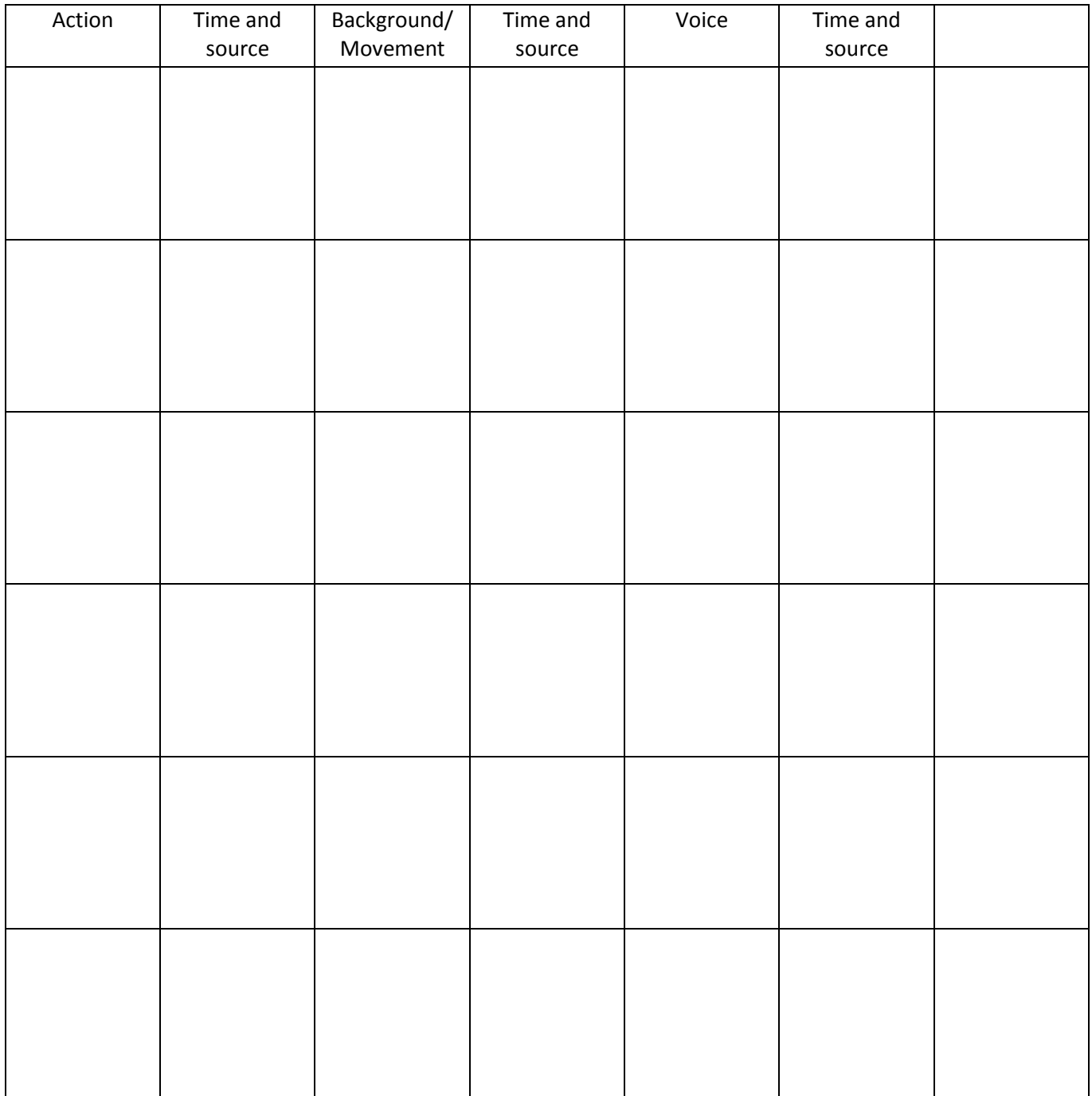

# **Evaluation**

What software/s did you use throughout your project and what did you use it/them for?

Why do you think you used this software? Explain. (Think efficiency, ease, effects, quality...?)

How do you think your movie turned out? Explain what you enjoyed most about creating your project and why.

What would you do differently next time?

Tell me about what you learnt during this task?

Why do you think we put sound to a movie?

Self-reflection:

Include further evaluations or observations, reflecting on the production process and final outcome of your movie

# **Sample marking key**

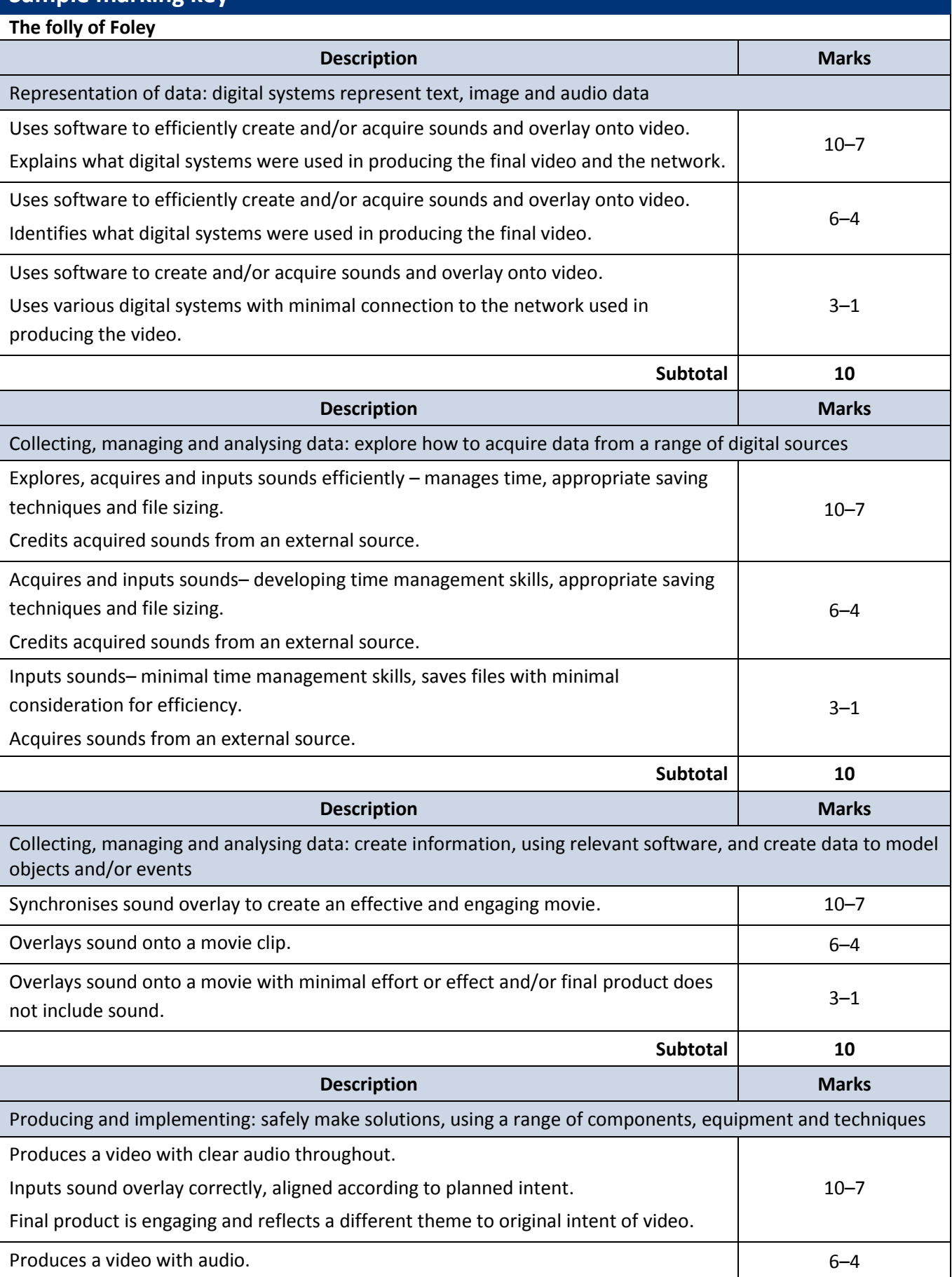

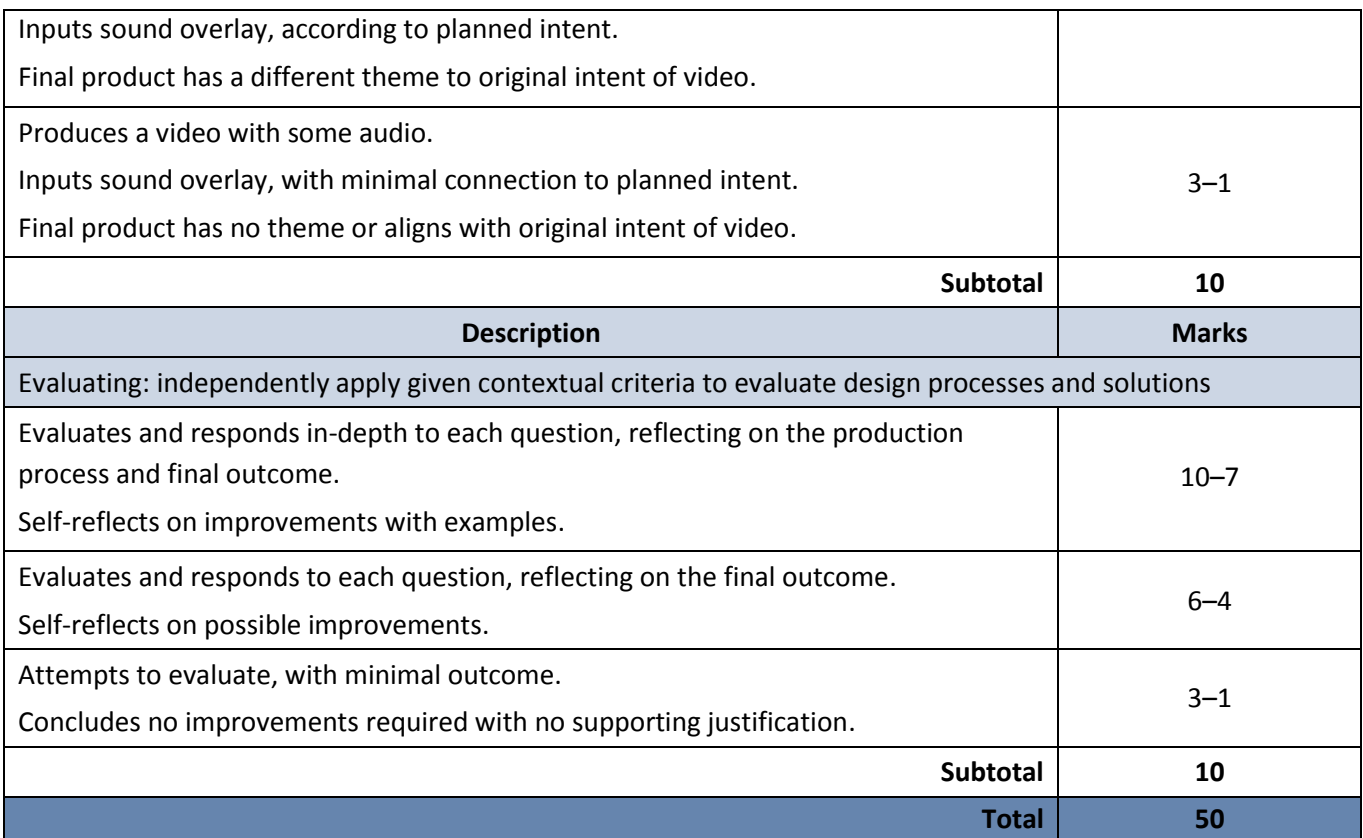

# **Teacher observation checklist**

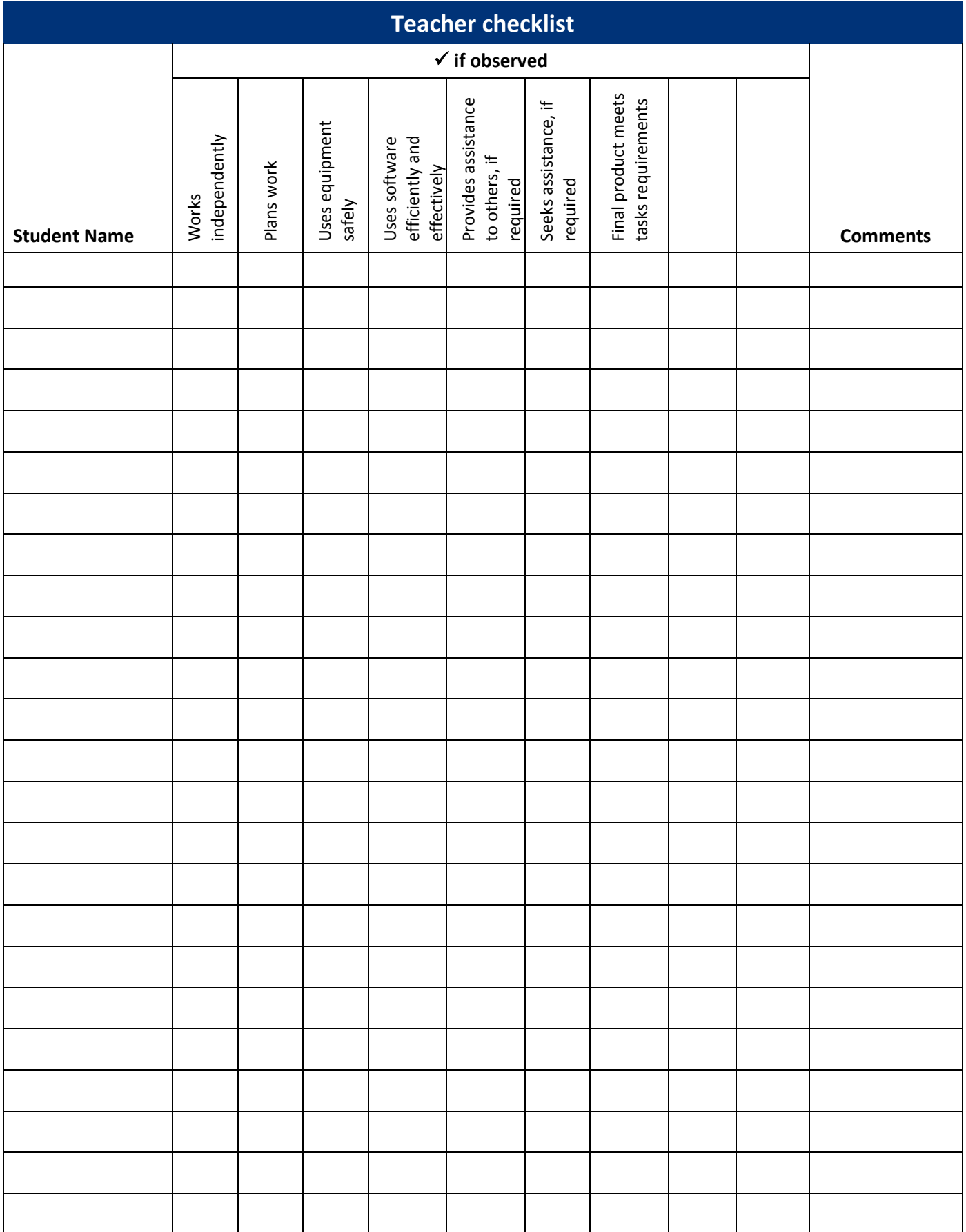

# **ACKNOWLEDGEMENTS**

Page 4 – First paragraph; quote.

Definition of Foley (n.d.). In *Wikipedia*. Retrieved July, 2017, from https://en.wikipedia.org/wiki/Foley\_(filmmaking). Used under Creative Commons Attribution-ShareAlike 3.0 Unported Licence

Image

*Film reel cinema film movie reel* [image]. (n.d.). Retrieved July, 2017, from https://pixabay.com/en/film-reelcinema-film-movie-reel-147631/